فصلنامه پژوهش های حفاظتی ـ امنیتی دانشگاه جامع امام حسین(علیهالسلام) سال سوم، شمارهی 51 )پايیز 5931(: صص 553 - 511

**ارائه یک روش سنجش نفوذپذیری در امنیت شبکه مبتنی بر ابزارهای متن باز**

> **1 محمد رشیدنژاد 2 جمشید نصرتآبادی حجتاله قدیری 3**

تاریخ دریافت: 4231/32/32 تاریخ پذیرش: 4231/30/31

**چکیده**

با رشد و فراگیر شدن بستر شبکه در حوزه فناوری اطالعات و ارتباطات و نقش مستقیمي که در ايجاد، نگهداری و توسعه کسبوکارها ايفا مينمايد، بحثهای امنیتي شبکه اهمیت ويژهای مييابند. يکي از راههايي که بتوان از پايداری و صحت امنیت شبکه اطالع پیدا کرد، سنجش نفوذپذيری است. در سنجش نفوذپذيری با شبیهسازی حمالت هکرها، اقدام به ارزيابي و شناسايي آسیبپذيریهای رايانهها، شبکهها و سامانهها ميگردد. اين مقاله با روش پیمايش و با هدف شناخت فرآيند سنجش نفوذپذيری و ابزارهای به کار رفته در هر مرحله از آن و ارائه يک روش بومي مبتني بر ابزارهای متن باز با قابلیت استفاده و کارايي اين ابزارها انجامشده است. در اين تحقیق ابتدا به شناخت کاملي از سنجش نفوذپذيری و مفاهیم آن پرداختهشده، سپس با مطالعه عمیق و بررسي همهجانبه استانداردها و متدولوژیهای مختلف سنجش نفوذپذيری، يک متدولوژی مناسب برای سنجش نفوذپذيری شبکهها ارائه گرديده است. همچنین ابزارها و تکنیکهای مؤثر برای مراحل پنجگانه اصلي جمعآوری، پويش، دستيابي، حفظ دستيابي <sup>و</sup> پاک کردن رد پا مبتني بر اين روش نیز ارائه گرديد. جامعه آماری شامل 02 شبکه سازماني )هر شبکه دارای <sup>12</sup> تا <sup>022</sup> رايانه( توسط محققان انتخاب گرديد و عملیات سنجش نفوذپذيری را با پنج ابزار پیشنهادی برای مراحل پنجگانه اصلي روی شبکهها انجام دادند و با توجه به خروجي هر يک از ابزارها، سطح موفقیت آن بر اساس مقیاس لیکرت سنجیده شد. نتايج نشان داد شاخصهای میانگین موفقیت اين روش 9393 و انحراف معیار آن 5355 است. که قابلقبول بودن و توانمندی اين روش را تأيید ميکند و ميتوان بر اساس روش پیشنهادی از اين ابزارها برای سنجش نفوذپذيری شبکهها استفاده نمود.

**کلید واژهها:** آسیبپذیری ،پویش ، سنجش نفوذ، شبیهسازی حمله، شناسایی

l

<sup>-4</sup> کارشناس ارشد مهندسی فناوری اطالعات دانشگاه تربیت مدرس com.gmail@org.security

<sup>-3</sup> کارشناس ارشد مدیریت فناوری اطالعات دانشگاه پیام نور تهران com.yahoo@61nosratabadi

<sup>-2</sup> دکترای علوم دفاعی هیات علمی دانشگاه علوم و فنون فارابی تهران ir.scitco@security.mrc

### **مقدمه**

سنجش نفوذپذيری فرآيندی است که برای شبیهسازی حمالت يک هکر يا يک گـروه هکـر ی جهـت ارزيابي آسيبپذيری های يک کامپيوتر يا يک مجموعه کامپيوتر (شبکه) صورت مي گيرد، اين فرآينـد بسـته به گستردگي شبکه متغیر و ميتواند شامل سنجش و ارزيابي تمام ضعفهای امنیتي سرويسها، عیبهـای فني يا آسیبپذيریهای مختلف باشد. پس از بررسي و استخراج اطالعات، اين اطالعات همراه با گزارشـي در اختیار مدير سیستم قرار ميگیرد تا بهموقع برای رفـع عیـوب احتمـالي، اقـدام هـای الزم صـورت گیـرد . مهمترين تفاوت بین هکر و شخصي کـه سـنجش نفوذپـذيری انجـام مـي دهـد ايـن اسـت کـه، سـنجش نفوذپذيری با مجوز و قراردادی که با سازمان يا شرکت امضاءشده است انجام ميشود و درنهايت منجـر بـه يک گزارش خواهد شد. هدف از سنجش نفوذپذيری، باال بردن امنیت دادهها توسط تست امنیتي مـي باشـد . اطالعات و ضعفهای امنیتي که در نفوذپذيری مشخص ميشود محرمانه تلقـي شـده و نبايـد تـا برطـرف شدن کامل افشاء شود.

فرآيند سنجش نفوذپذيری شامل يک فرآيند پنج مرحلهای است که شامل شناسايي، پـويش، دسترسـي به هدف، حفظ دسترسي و پاک کردن ردپا و درنهايت گـزارش دهـي بـه همـراه راه کارهـای امنیتـي اسـت .(Graves, 2010)

در حال حاضر شرکتها و مؤسسات مختلفي ازجمله Council-EC دورههايي را که بر روی تکنیکها و تکنولوژیهای هک از ديدگاه حمله تکیه دارد، ارائه ميکنند .در اين دورهها، مخاطبان با چک لیستهـای امنیتي آشنا شده و توانايي بررسي سیستمهـای امنیتـي موجـود را کسـب مـي نماينـد و قـادر بـه شناسـايي آسیبپذيریهای سیستم و تعیین وضعیت امنیتي يک سازمان با استفاده از تستهای نفوذ هستند .همچنین با استفاده از حمله به سیستمها، روشهای دفاعي نیز موردبررسي قرار خواهنـد گرفـت . ازجملـه دوره هکـر شرافتمند )CEH )يکي از اين قبیل دورهها است که بر پنج مرحله تکیـه دارد (2010 ,Graves(. هـم چنـین تحقیقات مختلفي در اين زمینه انجامشده است کـه نتیجـه آن منجـر بـه روش هـای بهینـه، تاکتیـک هـا و تکنیکهای مشخصي برای سنجش نفوذپذيری شـبکه هـای رايانـه ای بـا سـیم و بـي سـیم، نـرم افزارهـا و وبسايتها شده است.

در اين تحقیق سعي ميگردد تا با مرور تحقیقات پیشین در اين زمینه، انجام تحقیقات میداني و بررسـي استانداردها، به روشها و يک پیمايش جامع در خصوص سنجش نفوذپذيری، فرآينـد، تاکتیـک و تکنیـک، روشها و ابزارهای مرتبط با آن و نحوه گزارش دهي، چارچوب مشخصي را برای اين حـوز ه شناسـايي و در

**11.** 

انتها يک مکانیزم مشخص بومي از فرآيند سنجش نفوذپذيری تا گزارش دهي بر اساس ابزارهای مـتن بـاز ارائه دهیم. سپس روش پیشنهادی را با ابزارهای متن باز ارائهشده بر روی 02 شبکه رايانهای که هر شـبکه بین 12 تا 022 رايانه دارد، ارزيابي نموده که نتايج حاصل از ايـن ارزيـابي قابلیـت اطمینـان و اعتبـار روش پیشنهادی را نشان ميدهد.

### **بیان مسئله**

مديران شبکه همیشه موارد امنیتي را در شبکههای سازماني برقرار مـي نماينـد امـا در راسـتای کنتـرل امنیت و پايداری شبکهها اقدام اساسي صورت نميپـذيرد. سـنجش نفوذپـذيری يکـي از اقـدامات م هـم در راستای کنترل امنیت و پايداری شبکه است. سنجش نفوذهايي که معموالً انجام ميگیرد به دلیل استفاده از ابزارهای حرفهای، گرانقیمت و متن باز نبودن و عدم انعطافپـذيری آن هـا ايـن فرآينـد بسـیار پرهزينـه و زمانبر است و به دلیل استفاده از ابزارهای ضعیف و ناکارآمد و بهکارگیری نامناسب ابزارهـا االبـاً موفقیـت چنداني در شناسايي آسیبپذيریها و برطرف کردن آنها حاصل نميگردد. همچنین به دلیل تنوع روشهـا و متدولوژیهای سنجش نفوذ، تصمیمگیری برای انتخاب يک روش متناسب با محیط سازماني بـا مشـکل مواجه ميشود. از طرفي در فرآيند سنجش نفوذ، انتخاب ابزار مناسب که بتواند خروجي درست و بهینهای را در هر گام به وجود آورده و برای گام بعدی يک ورودی مناسب تلقـي گـردد و هـم چنـین يکپـارچگي را در تمامي گامهای فرآيند حفظ نمايد به عنوان يک مسئله مهم مطرح ميگردد.

### **اهمیت و ضرورت تحقیق**

سنجش نفوذپذيری با شناسايي آسیبپذيریها و نقاط ضعف شبکه و ارتقا سطح امنیتي شبکه ميتوانـد از اهمیت بالایی در حوزه پدافند غیرعامل برخوردار بوده و نقش مؤثری در این راستا ایفـا نمایـد. هــمچنـین سنجش نفوذپذيری برای سازمانها يک ضرورت است چراکه با توجه به فراگیر شدن شبکهها در سازمانهـا و استفاده از برنامهها و فناوریهای نوين و حتی غيربومي در ايـن حـوزه، شـناخت کامـل فرآينـد سـنجش نفوذپذيری به منظور کنترل امنیت اطالعات در سـطح سـازمان يـک الـزام محسـوب مـي گـردد. سـنجش نفوذپذيری به سازمانها دريافتن حفرههای امنیتـي سیسـتم هـای مورداسـتفاده پـیش از اسـتفاده هکرهـا و ديگران از اين حفرهها، ارائه گزارشهايي از مشـکالت بـه مـديريت سـازمان ، بازرسـي تنظیمـات امنیتـي و

دورههای امنیتي برای کارشناسان بخش شبکه و ارزيابي امنیتي تکنولـوژی جديـد و ارتقـای سـطح امنیـت اطلاعات سازمان کمک مي کند (2013 ,Yeo).

تحقیقات مختلفي در زمینه سنجش نفوذپذيری انجامشده است که منجر به روشهای بهینه، تاکتیکها و تکنیکهای مشخصي برای سنجش نفوذپذيری شبکههای رايانـه ای بـا سـیم و بـي سـیم، نـرم افزارهـا و وبسايتها شده است اما اين روشها و استانداردها به صورت کلي، جامع و با نگاه کسبوکار بـوده و يـک رويکرد کالن را برای مجريان عملیات سنجش نفوذ به وجود ميآورد. ازاينرو نیاز است که يک روش بومي با ابزارهای جديد و کارآمد و مراحل صحیح بهکارگیری آنها منطبق باسیاستهـای سـازماني، تجهیـزات و بسترهای موجود طراحي و تدوين گردد.

**سؤالهای اصلی تحقیق:**

-5 چگونه ميتوان با بررسي روشهای نفوذپذيری به يک روش سنجش نفوذپذيری بـومي مبتنـي بـر متن باز دست يافت؟

-0 روش سنجش نفوذپذيری مبتني بر ابزارهای متن باز از چه میزان کارايي و اثربخشي برخوردار است؟ همچنین هدف از اين تحقیق دستيابي به يک متدولوژی بومي و قابلاطمینان مبتني بر ابزارهای مـتن باز برای سنجش نفوذپذيری ميباشد.

### **پیشینه**

تاکنون تحقیقات مختلفي در زمینه سنجش نفوذپذيری انجامشده است که نتیجه آن منجر به روشهای بهینه، تاکتیکها و تکنیکهای مشخصي برای سنجش نفوذپذيری شبکههای رايانهای با سـیم و بـي سـیم، نرمافزارها و وبسايتها شده است که از آن جملـه مـي تـوان بـه اسـتانداردهای OSSTMM، ISAFF، OWASP، NIST و PTES و همچنین دوره CEH اشاره نمـود (2013 ,Pauli & Haubris(. از طرفـي روش های متداولی توسط محققان مختلف ازجمله هابریز و پاولی در سال ۲۰۱۳، مک کلـور و همکـاران در سال 0223 و گراوس در سال 0252 و همچنین نوری در سال 5903 طرحريزی و ارائـه شـده اسـت کـه در ادامه به آنها اشاره ميشود.

**سؤال و هدف تحقیق**

**روشهای متداول سنجش نفوذ**

اغلب سنجش های نفوذ به دو شکل طبقهبندی می شوند: -5 از نظر میزان اطالعاتي که در اختیار تست نفوذکننده قرار ميگیرد. -0 از نظر مکاني که سنجش نفوذ ازآنجا انجام ميشود.

سه نوع مختلف از سنجش نفوذ بر اساس اطالعاتي که در اختیار تست نفوذکننده قرار ميگیـرد، توسـط مجريان انجام ميشود؛ جعبه سفید، جعبه سیاه و جعبه خاکستری (2010 ,Graves(. در تسـت جعبـه سـفید، متقاضي سنجش کاملي را در اختیار تست کننده قرار داده و تست کننده با شبکه هدف همکاری کامل دارد. در تست جعبه سیاه تنها چند نفر از مديران شبکه اطالع دارند که تست در حال انجام است و هیچگونـه اطالعاتي در اختیار تیم تست نفوذ قرار داده نميشود.

در تست جعبه خاکستری ترکیبي از اين دو تست و يک طرح تست سفارشـي مـي باشـد کـه اطالعـات نسبي از شبکه در اختیار تیم قرار داده ميشود.

همچنین دو نوع سنجش نفوذ بر اساس محل سنجش شامل سنجش داخلي و خارجي مطرح اسـت کـه در آن تست نفوذکننده شبکه و سامانهها را بر اساس سناريو و توافقات از پیش تعیینشده، شبکه را از داخـل شبکه يا از خارج آن و از طريق اينترنت ارزيابي ميکند. تاکتیکها و روشهای مختلفي نیز توسط تیمهـای تست نفوذ طراحي، استفاده و ارائهشده است.

در يک تاکتیک ارائهشده برای سنجش نفوذ، سه دسته اصلي شـامل اطالعـات، تـیم و ابـزار را معرفـي ميکند که زيرمجموعه اطالعات به چهار مرحله تقسیم ميشود و شـامل؛ جمـع آوری اطالعـات، شناسـايي سیستمعامل )S0)، اسکن پورت و شناسايي خدمات و سرويس است. در دستهبندی تیم و ابزار هر عضو تیم بايد مسئولیت خود را انجام دهد و آنها بايد ابزارها را هم کامل بشناسند (2013 ,Pauli & Haubris(.

نوع ديگر روش سنجش نفوذ شامل روش جمعآوری اطالعات مسـتقل مـي باشـد کـه از چهـار مرحلـه تشکیلشده است؛ فاز اول بررسي خدمات شـبکه شـامل رکوردهـای DNS( نـام دامنـه سیسـتم ( و ديگـر اطالعات فني است و برای اينکه وبسايتها در شـبکه درسـت عمـل کننـد بـه آن نیـاز دارنـد. فـاز دوم شناسايي سیستمعامل است. برای انجام اين مرحله شناسايي آنها توصیه مـي کننـد کـه از ابـزار NMAP استفاده کنید سپس مرحله اسکن پورت ميباشد که روشهای گوناگون اسـکن )XMAS,FIN,SYN )را به کار ميبرد. مرحله آخر شناسايي سرويس است که در آن هـدف جمـع آوری اطالعـات در خصـوص نـوع

<u>126</u>

سرويس، نوع برنامههای کاربردی و سطح وصلههای امنیتي سرويسها و نـرم افزارهـای سـازمان مـوردنظر .(Haubris & Pauli, 2013) است

دو نوع از حمالت برای سنجش نفوذ توصیه مـي شـود: نـوع اول حملـه ایرفعـال مـي باشـد کـه بـرای جمعآوری است و در طي اين حمله نفوذکننده مستقیماً به سیستم يا شبکه هـدف تجـاوز نمـي کنـد و آن را تحت تأثیر قرار نميدهد. شکل ديگر، حمله نفوذی است که در آن نفوذکننده بـه سیسـتم يـا شـبکه هـدف .(McClure, Scambray, & Kurtz, 2009) ميکند تجاوز

يک مرحله اساسي برای اينکه بتوانیم با هک شرافتمندانه يا سنجش نفوذ شروع کنیم شامل گامهـای زير است (Graves, 2010):

- بررسي ردپاها
- اسکن کردن
	- شناسايي

برای انجام اين مرحله بايد يک لیست کوچک از سايتهـايي کـه بـرای مرحلـه جمـع آوری اطالعـات استفاده ميشوند تهیه کرد. همچنین يک لیست کوچک برای مرحله شناسايي و اسکن نیاز است.

يک روش سنجش نفوذ که خیلي مورداستفاده قرار ميگیرد و موردتوجه ارزيابهای امنیتي است، روشي است که در شش گام زير ارائهشده است (2013 ,Pauli & Haubris(:

- جمعآوری اطالعات
- تحلیل آسیبپذيری
- تعريف اهداف ثانويه
	- نفوذ/ حمله
	- تحلیل نتايج
- تحلیل نهايي / مستندسازی

از روشهای رايج در سنجش نفوذ که توسط گروه صا افتا در ايران ارائهشده، فرآينـدی اسـت کـه يـک نفوذ گر اخالقي مشابه با يک نفوذ گر مخرب دنبال ميکند. گامهای پیش رو برای دسـت يـابي و نگـه داری مداخل ورودی به يک سیستم رايانهای بدون ارتباط با منظور نفوذ گرها مشابه ميباشند. پنج مرحلـه ای کـه نفوذ گرها معموالً در جريان نفوذ به يک سیستم دنبال ميکنند شامل مراحل زير است )نوری, 5903( م ـ شماره چهار سال ک۳ (تسماره ی پیاپی ۱۳۵۵) – پاییز ۱۳۹۴

- شناسايي
	- پويش
- حصول دسترسي
- نگهداری دسترسي
	- رد گم کردن

صرفنظر از اينکه از کدام استاندارد پیروی ميشود بايد يک روش و تاکتیک درست انتخـاب شـود تـا اثربخشي و کارايي الزم را متناسب با محیط ارزيابي و سنجش داشته باشد.

## **استانداردهای سنجش نفوذ فعلی**

هدف از استانداردهای سنجش نفوذ اين است که يک طرح اولیه به ما بدهد از ايـن کـه سـنجش نفـوذ چیست و در خصوص مراحلي کـه بايـد از آن هـا پیـروی کنـیم يـک طـرح جـامع و کامـل بـه مـا بدهـد. استانداردهای گوناگوني وجود دارند که هر کدام جوانب مثبت و منفي دارند و انتخاب هر کـدام از آن هـا بـر اساس اهداف و محیط تستي است که ميخواهید انجام دهید.

### **استانداردهای فعلی**

در حال حاضر استانداردهای زيادی شـامل OSSTMM، ISSAF، NIST و OWASP و PTES وجود دارند که ميتوانند دنبال شوند.

روش OSSTMM به دنبال ايجاد يک شیوه استاندارد برای انجام يک آزمون امنیتي کامل است کـه شامل مراحلي است که بايد گام به گام انجام شود (2010 ,Barceló & herzog(. در نقشه امنیت معرفيشـده برای اين استاندارد پنج بخش امنیت اطالعات، امنیت کارکنان، امنیت ارتباطات، امنیـت بـي سـیم و امنیـت فيزيکي وجود دارد. فرآيند آن شامل ۴ مرحلـه برنامـهريـزی (جمـع[َوری و رسـم نقشـه شـبکه)، شناسـايي (شناسايي آسيبپذيری)، حمله (کشف کاربران و سايتهای راه دور، دستيابي، افـزايش سـطح دسترسـي و نفوذ) و گزارش گیری (جزئیات حمله و اولویتهـا و نتـایج) اسـت. شـکل ۱ فرآینـد OSSTMM را نشـان مىدهد.

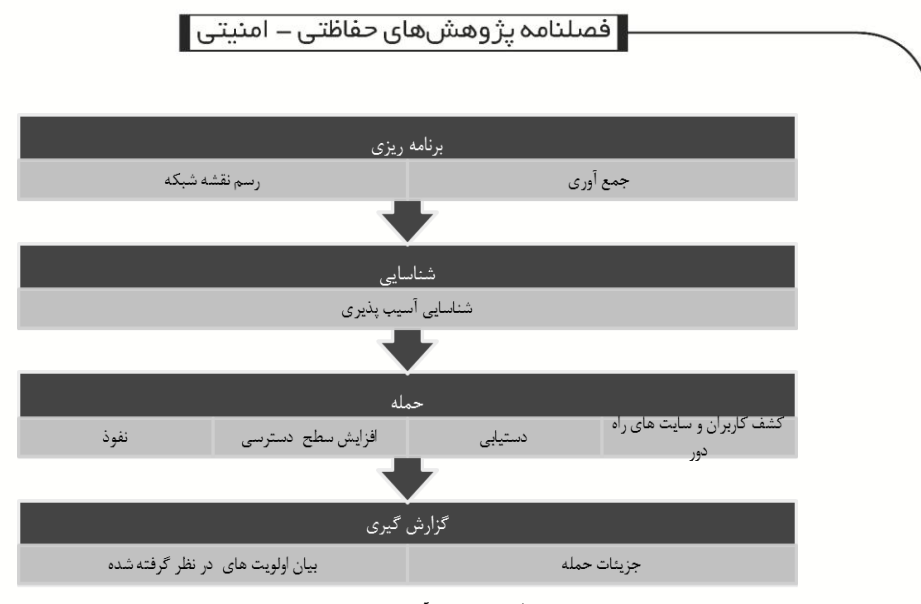

**شکل :1 فرآیند** OSSTMM

روش ISSAF يک روش انجام سنجش نفوذپذيری است که به منظور ارزيابي کنترلهـای موجـود در شبکه، سیستم و برنامههای کاربردی موجود در شبکه طراحيشده است. روش ISSAF شامل سه مرحله و نه گام ارزيابي است (Rathore, et al., 2006).

- اين سه مرحله کلي عبارتاند از:
	- برنامهريزی و آماده سازی
		- ارزيابي
- گزارشگیری، پاکسازی و خراب کردن محصوالت مصنوعي

شکل 0 مراحل انجام روش ISSAF را نشان ميدهد.

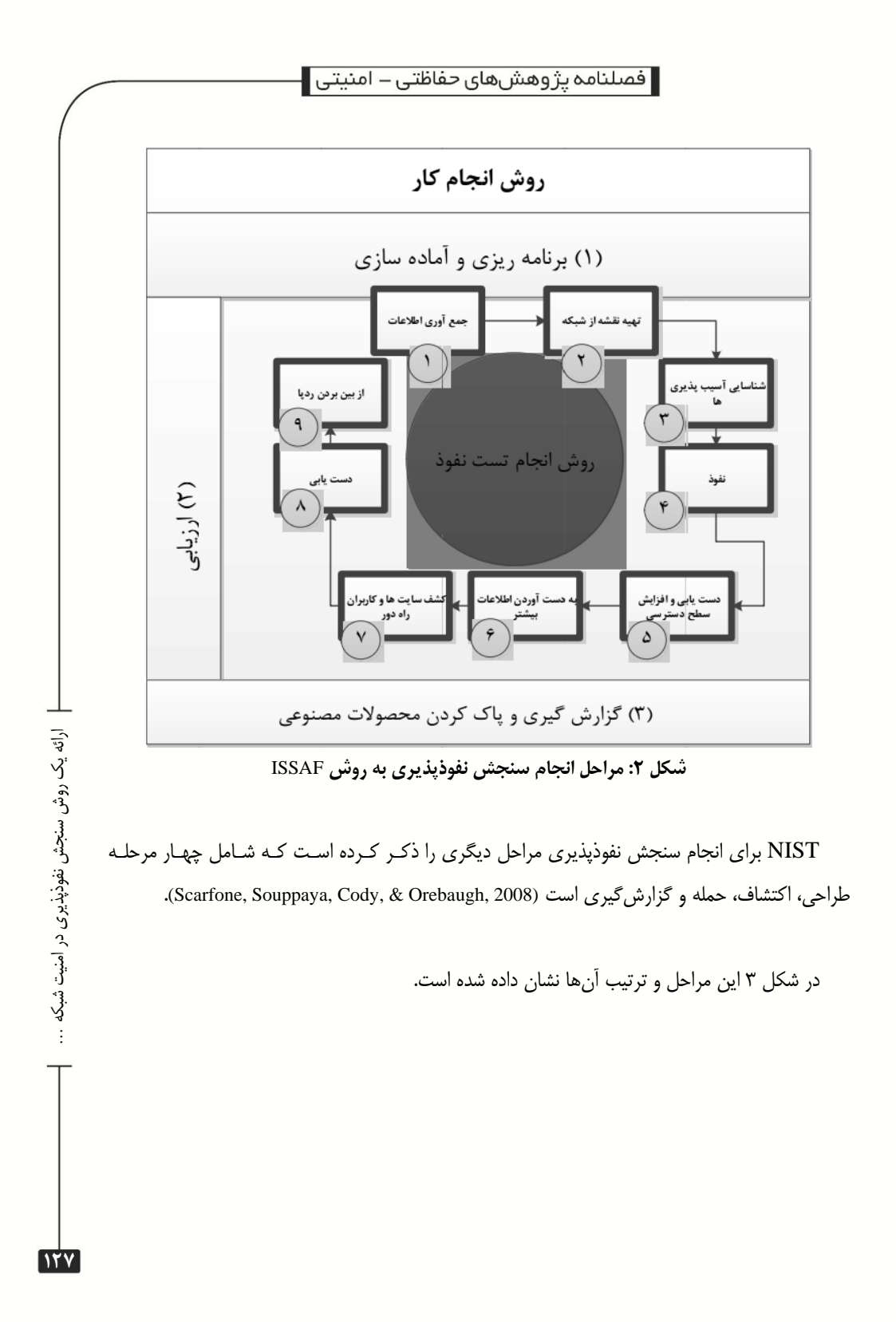

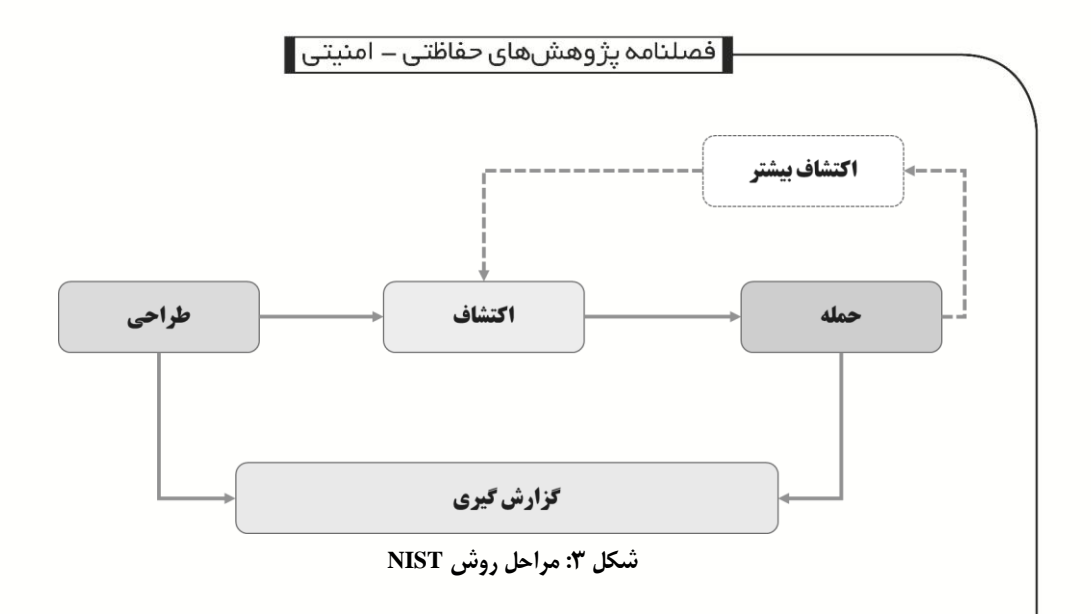

OWASP سنجش نفوذپذيری برنامههای وب است که از تست جعبه سیاه استفاده ميکند. به عبـارت ديگر ارزيـاب هـیچ اطالعـي در مـورد برنامـه کـاربردی مـورد تسـت نـدارد (2014 ,Meucci & Muller(. OWASP نام انجمني است که سازمانها را قادر ميسازد تا برنامههای کـاربردی قابـل اعتمـاد را خريـد و نگهداری کننـد. هـدف آن ايمـن سـازی نـرم افزارهـای موجـود اسـت. چـارچوب کـاری OWASP دارای فعالیتهايي است که بايد در مواقع زير انجام گیرد:

- قبل از شروع ايجاد
- در حین تعريف و طراحي
	- در حین ايجاد
	- در حین بهکارگیری
	- نگهداری و عملیات

شکل 1 جزئیات روش OWASP را تشريح ميکند.

سال چهارم - شماره ی تا پی ۱۵ (شماره ی پیاپی ۱۳۹۵) ک۳ (تسماره ی پیاپی ۱۳۵۵) – پاییز ۱۳۹۴

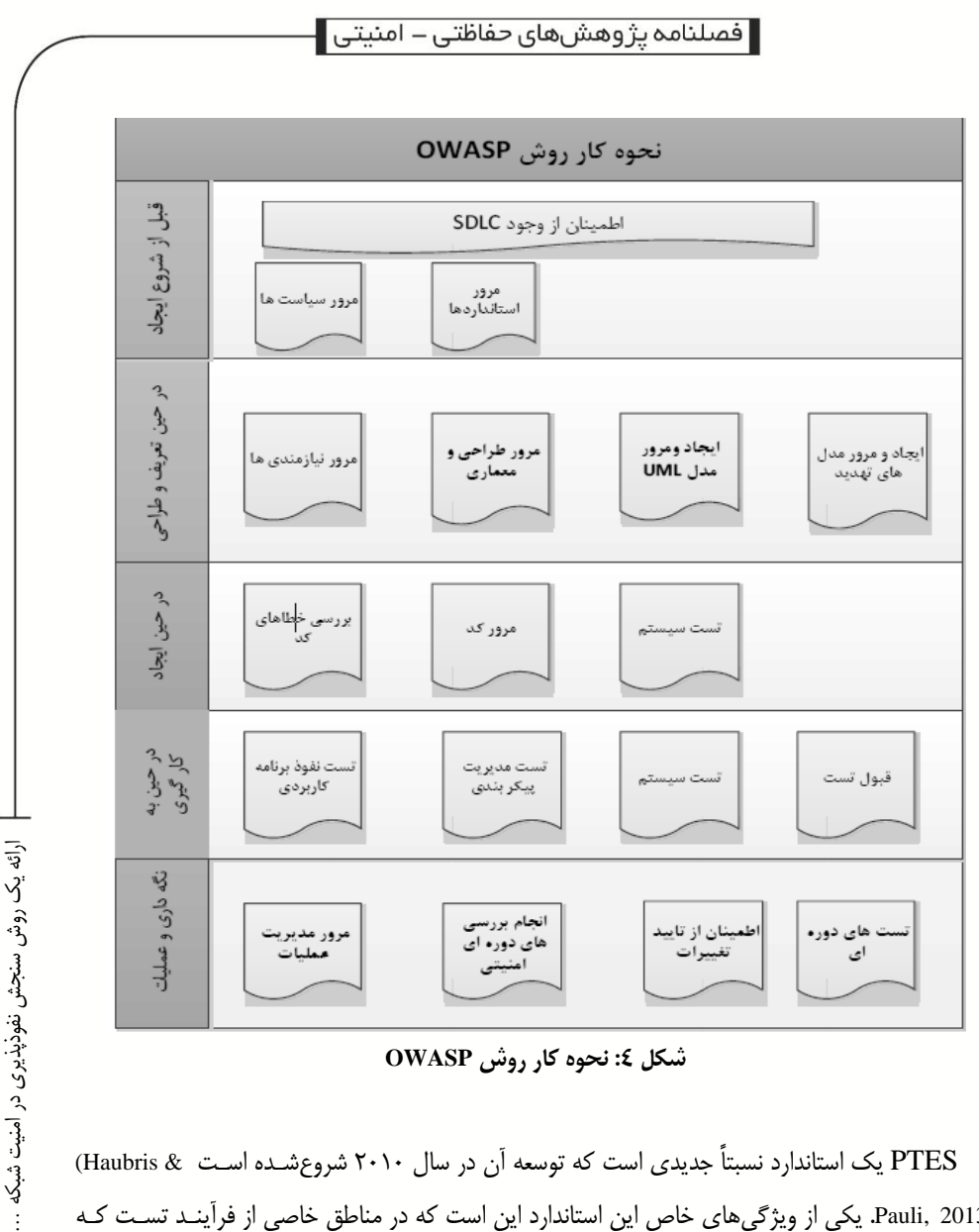

**شکل :4 نحوه کار روش OWASP**

PTES يک استاندارد نسبتاً جديدی است که توسعه آن در سال 0252 شروعشـده اسـت & Haubris( (2013 ,Pauli. يکي از ويژگيهای خاص اين استاندارد اين است که در مناطق خاصي از فرآينـد تسـت کـه کارشناسان صنعت روی آن تمرکز دارند توسعهيافته است. مراحلي که در PTES تحت پوشش قرار دارند به شرح زير است:

- اقدامات پیش تعامل
- جمعآوری اطالعات
	- مدلسازی تهديد

- تحلیل آسیبپذيری
	- بهرهبرداری
- پس از بهرهبرداری
	- گزارش

**131**

در جدول 5 مقايسهای بین استانداردها و تکنیکهای اشارهشده، صورت گرفته است.

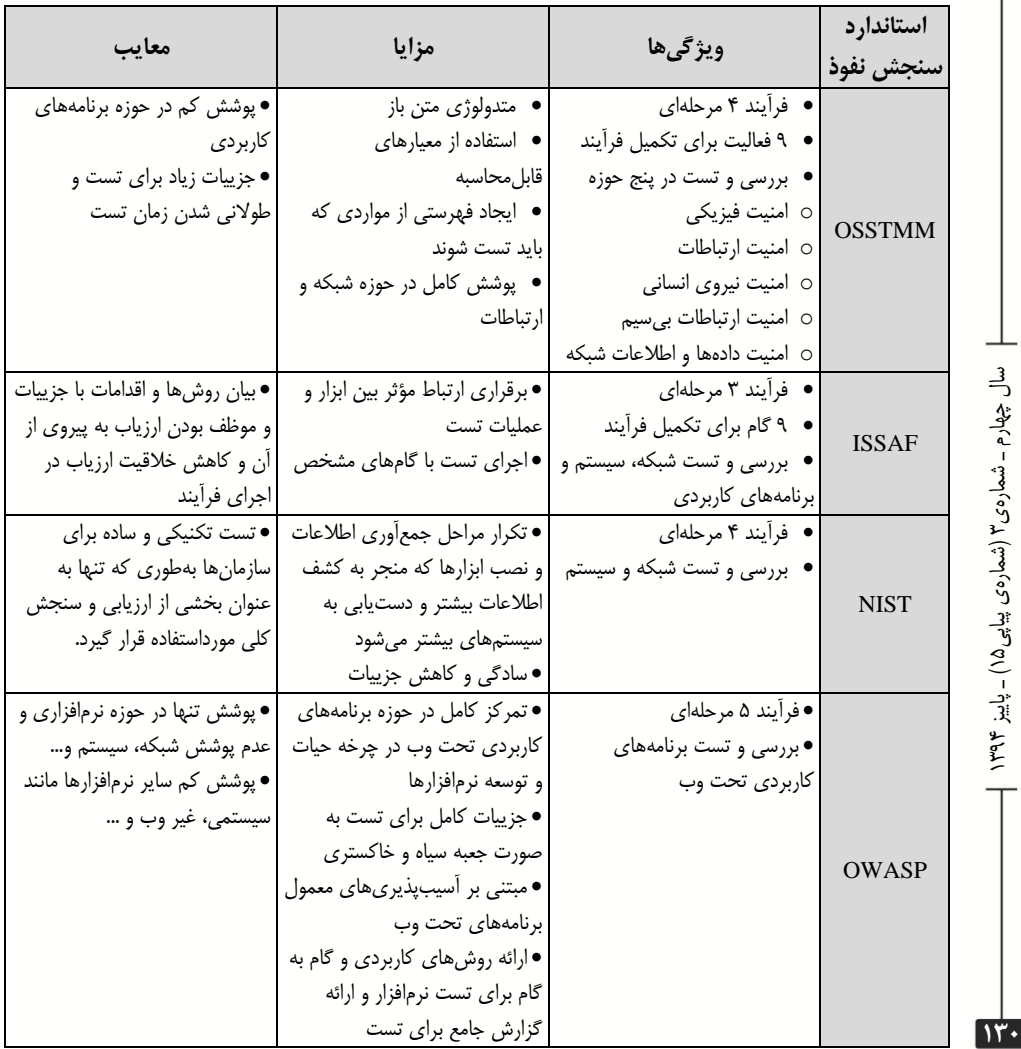

### **جدول -1 مقایسهای بین استانداردها و تکنیکهای سنجش نفوذ**

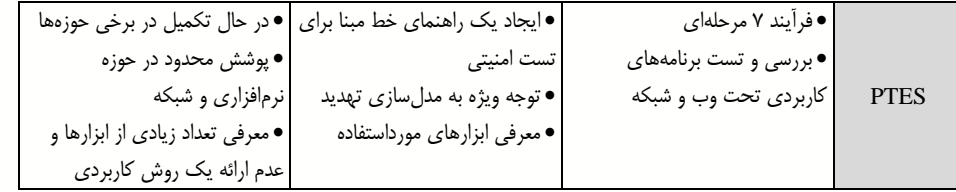

بر اساس استانداردها و تاکتیکهای ارائهشده، گـام هـای اساسـي مشـترک در ايـن روش هـا را تشـريح می کنیم.

مرحله قبل از تعامل گام مهمي است، زيرا نفوذکننده اطالعات موردنیاز خود از قبیل دامنه آزمـون، چـه اهداف خاصي مدنظر است و قوانین مورداستفاده در تست و ارزيابي را برای انجام سـنجش نفـوذ بـه دسـت ميآورد. در برخي استانداردها به عنوان برنامهريزی يا آماده سازی تعريفشـده اسـت. تسـت نفوذکننـده بـا اطالعات بیشتری که در اين مرحله به دست ميآورد گزارش مفیدتری به سازمان خواهد داد. نکتـه کلیـدی موردبحث در مرحله پیش تعامل اين است که کدام قسمت از سازمان باارزشتر و دارای اطالعات مهمتـری است. هنگاميکه اين مناطق شناسايي شد، ارزياب در مورد اينکه آنها به چه دسترسي نیاز دارند و اهـداف انها چه چیزی خواهد بود، ایده بهتری میتواند بدهد. این همچنین مرحلـه|ی اسـت کـه ارزیـاب بــا نظـر سازمان تعیین ميکند آنها در تست کاله سفید، سیاه يا خاکستری باشند.

هدف از مرحله جمعآوری اطالعات اين است که تا آنجا که ممکن است اطالعات بیشتری در خصـوص هدف خود به دست آوريم. اين اطالعات شامل اطالعات اساسي خود سازمان، سیسـتم هـای مورداسـتفاده و يکسری اطالعات بیشتر در خصوص خود کارمندان باشـد. در ايـن مرحلـه ابزارهـای اتوماتیـک نبايـد تنهـا ابزارهايي باشند که مورداستفاده قرار ميگیرند بلکه بايد بررسيهای ديگر به عنوان مکمل در اين خصـوص انجام بگیرد. اغلب اطلاعات بهدستآمده در مرحله اتوماتیک یک ورودی اولیه برای مراحل بررسی و تسـت به صورت دستي است. بر اساس اطالعات بهدستآمده در طي اين مرحله مدلسازی تهديد انجام مـي شـود زيرا بايد مشخص شود شرکت به چه شکلي توليد درآمد مي کنـد و چگونـه روزبـهروز کسـبوکـار را انجـام ميدهد. بخش مهم در اين قسمت اين است که مشخص شود تهديدات بزرگ از کجـا وارد خواهنـد شـد و يک نقشه تهديد برای داراييهای اولیه و ثانويه طراحي ميشود.

ارائه یک روش سنجش نفوذپذیری در امنیت شبکه …

ارائه یک روش سنجش نفوذپذیری در امنیت شبکه

**131**

تحلیل آسیبپذيری مرحلهای است برای يافتن اينکه چه آسيبپذيریهای نرم|فزاری /خـدماتي وجـود دارد و اينکه حمله کننده چه روشهای ديگری برای رسیدن به هدف ميتواند استفاده کند. ايـن شـامل دو مرحله دستي و اتوماتیک ميباشد. روشي که در اين مرحله از تحلیل صورت مـي گیـرد مـي توانـد بـا نحـوه

عملکرد OpenVAS متفاوت باشد و بر اساس اطلاعات بهدستآمـده در مرحلـه اسـکن همـه روش هـای اسکن برای راهاندازی يک سرور را انجام دهد تا بتواند مشابه آن شبکه را راهاندازی نمايد و بتوانـد در تسـت آسیبپذيری به صورت دستي از آنها استفاده نمايد.

بعد از اين که نفوذکننده اطلاعات را به دست آورد مرحله تحليل آغاز مي شود. در اين مرحله آنها همـه اطالعات قبلي را مورداستفاده قرار ميدهند تا معین کننـد کـه چـه روش حملـه ای بهتـر جـواب مـي دهـد. همچنین شامل استفاده از اکسپلويت های خاص و دور زدن آنتي ويروس و نرمافزارهای امنیتي نیز ميشود. با استفاده از اطالعات بهدستآمده در مرحله تحلیل آسیبپذيری و اکسپلويت های ديگـر شـبکه را توسـعه ميدهیم برای اينکه بتوانیم به اطالعات سیستمهای مورد هدف دسترس پیدا کنیم.

انواع حمالت رايج و کاربردی در مرحله نفوذ و دسترسي به هدف شامل حمالت زير است:

- مهندسي اجتماعي
- حمله کشف کلمات عبور و عبور از مکانیزم احراز هويت
	- شنود اطالعات مبادله شده و کشف اطالعات حساس
		- حمله به پايگاه دادهها
		- حمله به برنامههای کاربردی سازماني و عمومي
			- حمله به سرورها
			- حمله به باگ های سیستمعاملها
				- حمالت سرريز بافر
- حمله به وب سرور مانند دزديدن جلسه، تزريق کد، اعتبارسنجي ورودیها
- حمله به تجهیزات شبکه مانند سويیچ، روتر و عبور از شبکههای مجازی
	- عبور از مکانیزم های امنیتي شبکههای بيسیم
	- استفاده از کدهای مخرب مانند تروجان و دربهای پشتي
		- حمالت از کار انداختن سرويس

در مرحله بعد از بهرهبرداری، هدف اصلي نگهداشتن دسترسي و شناسايي بیشتر شبکه ميباشـد. وقتـي اين کار انجام شد يک کار گستردهای برای تداوم حفظ دسترسي انجامشده است. بعد از اينکه تست انجـام شد مرحله گزارش آغاز مي شود که بايد شامل بخش های گزارش فني و خلاصه اجرايي باشد. گـزارش فنـي ميبايست شامل همه اطالعاتي باشد که شما در طي مرحله سنجش نفوذ و بقیه مراحل به دست ميآوريد. م الم المعام الم المقدم المصر (20 م) لم يولي (20 م) المقدم المقدم المقدم المقدم المقدم المقدم المقدم<br>المقدم المقدم المقدم المقدم المقدم المقدم المقدم المقدم المقدم المقدم المقدم المقدم المقدم المقدم المقدم المقد ک۳ (تسماره ی پیاپی ۱۳۵۵) – پاییز ۱۳۹۴

### **روش، نوع تحقیق، جامعه آماری و تجزیه و تحلیل دادهای**

با مطالعه دقیق و عمیق استانداردها و متدولوژیهای مختلف بـرای فرآينـد سـنجش نفوذپـذيری، ايـن فرآيند بهطور کامل شناخته شد و در بررسي استانداردها به آن اشاره گرديد. با توجه به تجـارب محققـان در حوزه سنجش نفوذپذيری و بررسي متدهای مختلف، يک متدولوژی بـرای محـیط هـايي کـه دارای شـرايط خاص حاکمیتي و سیاستهای ويژه و سختگیرانهای هستند مانند محیطهای سازماني و نظامي ارائـه شـد که اين متدولوژی برای محیطهای غیر سازمانی يا محیطهای بااهمیت کمتر نیز کاربردی است.

# **روش بومی سنجش نفوذپذیری**

روش بومي ارائهشده تلفیقي از روشها، تکنیکها و استانداردهای موجـود (2013 ,Pauli & Haubris (و (2014 ,Young (و تجارب چندين ساله محققان در حوزه ارزيابي امنیتي و سنجش نفوذ و هـم چنـین نتـايج حاصل از تحقیقات نظری و سازماني است.

جدول ۲ تمامي مراحل موجود در انجام سنجش نفوذپذيری بومي را به صـورت قـدم بـه قـدم بـا ذکـر جزئیات برای بهرهبرداری در محیط شبکه سازمانی بیان می کند.

**جدول -2 تمامی مراحل موجود در روش سنجش نفوذپذیری پیشنهادی**

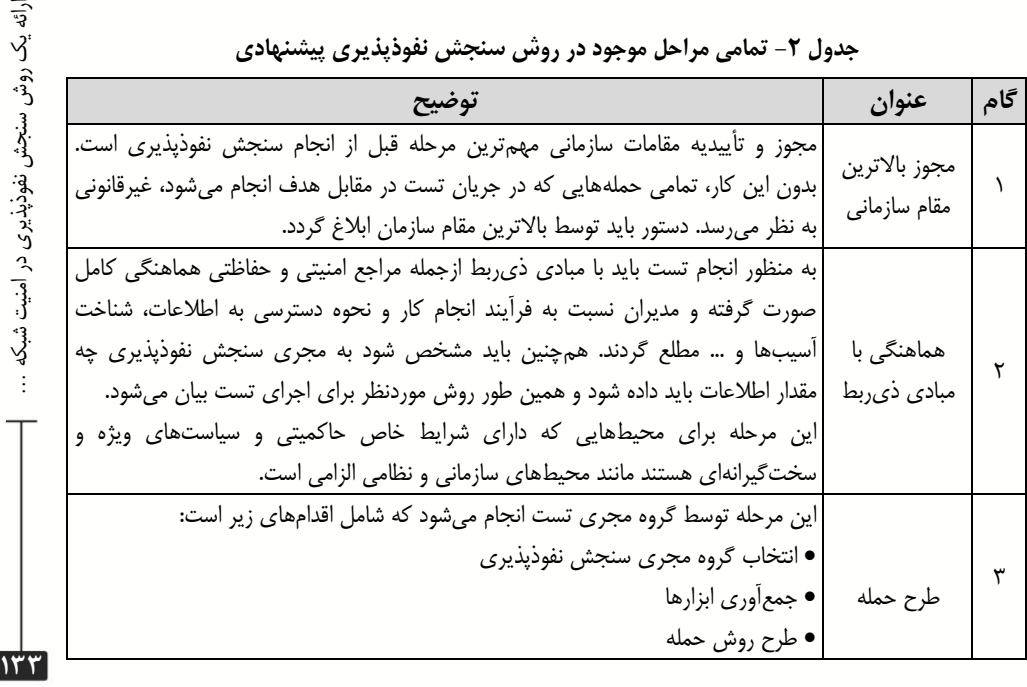

ارائه یک روش سنجش نفوذپذیری در امنیت شبکه ..

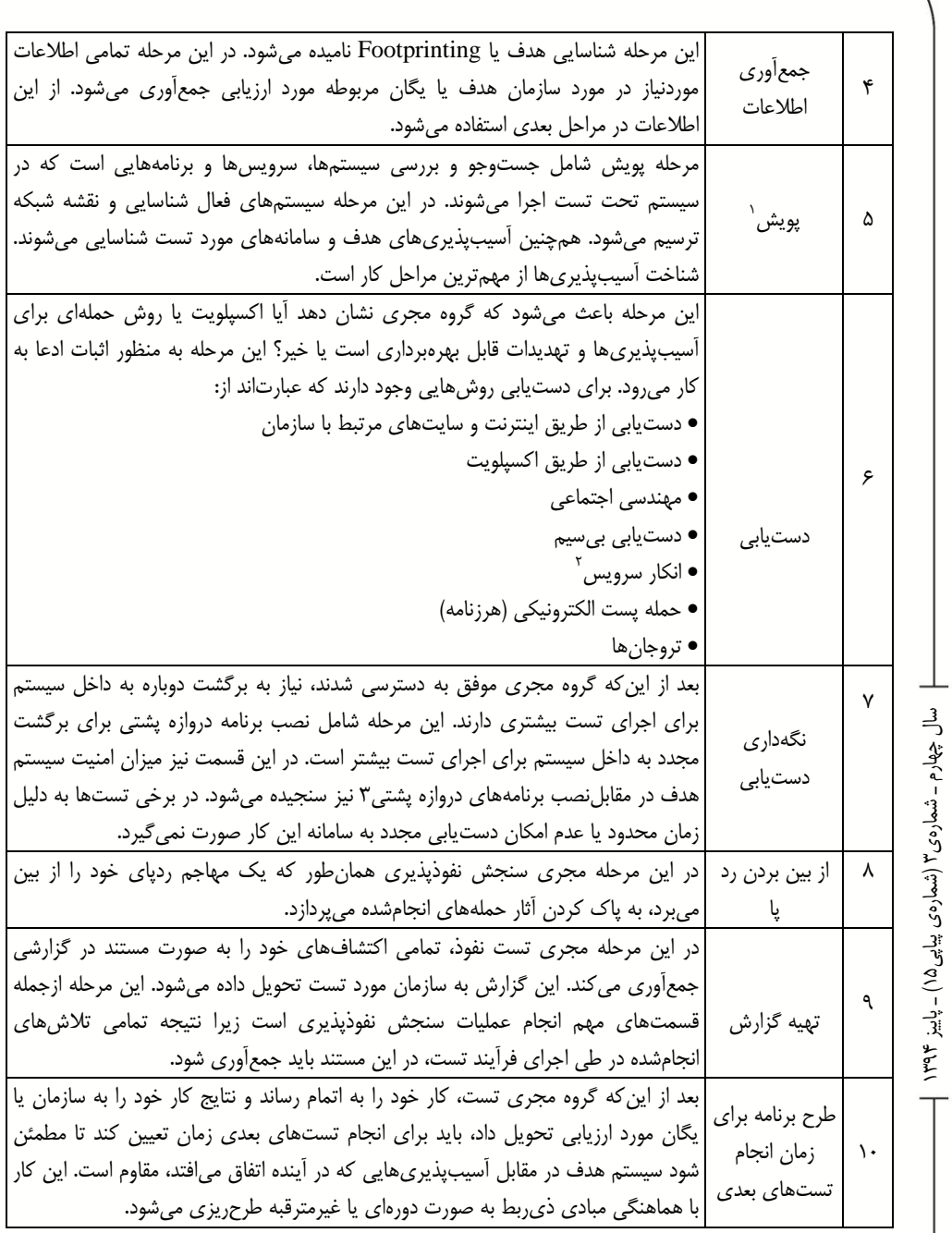

 $\overline{a}$ 

1. Scanning (Enumeration)

2. Denial OF Service

3. Back Door

روش پیشنهادی در 52 مرحله قابلبرنامهريزی و اجراست و نکته مهم اين است کـه مراحـل پـنج گانـ ه اصلي فقط مبتني بر ابزار است.

## **ابزارهای متن باز سنجش نفوذ**

به منظور انجام سنجش نفوذپذيری بر اساس روش پیشنهادی روی مراحل پنجگانه اصلي نیـاز اسـت از تکنیکها و ابزارهای خاص آن نیز استفاده گردد. معموالً انجام فرآينـد سـنجش نفـوذ بـه دلیـل اسـتفاده از ابزارهای حرفهای، گرانقیمت و متن باز نبودن و عدم انعطافپذيری آنها بسیار پرهزينه و زمانبـر اسـت و به دلیل استفاده از ابزارهای غیرقابل تغییر و بهکارگیری نامناسب آنها غالباً موفقیـت چنـدانی در شناسـایی آسیبپذيریها حاصل نميگردد. در زير تعدادی از مهمترين ابزارهای متن باز و حرفهای اين حـوزه معرفـي ميگردند که در گامهای مختلف سنجش نفوذ کاربرد وسیعي دارند. ابزارهای سـنجش نفـوذ از نظـر پلتفـرم اجرايي به چند نوع تقسیم ميشوند:

- مبتني بر سیستمعامل ويندوز
- مبتني بر سیستمعامل لینوکس
	- مبتني بر سیستمعامل مک
- مبتني بر ساير سیستمعاملها ازجمله FreeBSD، اندرويد و ...

که ابزارهای مبتني بر سه دسته اول رايج و اکثر نرمافزارهای سنجش نفوذ روی ايـن سیسـتم عامـل هـا ابزارهای خود را منتشر کردهاند.

ارائه یک روش سنجش نفوذپذیری در امنیت شبکه …

ارائه یک روش سنجش نفوذپذیری در امنیت شبکه

**131**

ابزارهای سنجش نفوذ هم به صورت رايگان و هم به صورت سفارشي و غالباً با هزينههای بـالا عرضـه ميگردند. همچنین برخي از اين ابزارها برای استفاده آسان و کاربردی ارزيابيکنندگان به صـورت مـتن بـاز طراحيشدهاند که از محبوبیت بااليي برخوردار هستند.

نکته مهم در انتخاب اين ابزارها ويژگي انعطافپذيری، نصب روی چندين پلتفرم، قدرت باال و پايـداری نرمافزار برای تستهای طوالني و بهکارگیری حافظه و پردازنده باال، کاربری راحت و ساده، متن بـاز بـودن به منظور اعمال تغییرات ارزياب، دارای راهنمای کاربری حرفـه ای و مناسـب، پشـتیباني قـوی و مسـتمر و رايگان بودن آن است.

در زمینه سنجش نفوذپذيری، ابزارهای بسیار زيادی وجود دارد ويکي از بهترين سايتهـای مرجـع کـه ابزارهای جديد را به ما معرفي مي کند سايت WWW.SECTOOLS.ORG مي باشد (sectools, 2014).

پنج ابزار بسیار مهم متن باز با ويژگيهای ذکرشده که در اين تحقیق به آنها پرداخته ميشـود شـامل .است Wireshark و Metasploit ،OpenVAS ،Nmap ،Kali Linux

استفاده از يک سیستمعامل سفارشي به منظور انجام سنجش نفوذپذيری بسیار سادهتر از تهیه و نصـب ابزارهای موردنیاز اين آزمون است. linux Kali با فراهم کردن يک محیط کاربرپسـند، تمـامي ابزارهـای موردنیاز را نیز در دستهبندیهای مناسب قرار داده است و در انجام يک آزمون نفوذ، ميتواند کمک شـاياني بهصرفه جويي زمان و همچنین جامعیت آن بنمايد (2011 ,Faircloth(.

هدف از سیستمعامل Kali و نسـل هـای قبلـي آن از قبیـل سیسـتم عامـل BackTrack ، البـه بـر چالشهايي نظیر يکپارچهسازی مجموعه ابزارها جهت انجام مراحل مختلف آزمون نفوذ )مراحل شـناخت، شناسايي آسیبپذيریها، تسخیر سیستم، پاک کردن ردپا و نگهداری دسترسي) و نیـز همگـامسـازی بـرای انجام مراحل مختلف نفوذ، مديريت تیم و ابزارهايي برای ارائه خروجيهـای مناسـب اسـت. Linux Kali مجموعه ابزارهايي براي انجام مراحل مختلـف سـنجش نفـوذ و بازرسـي قـانوني و تحليـل بـد افـزار دارد. مجموعه ابزارهای تعبیهشده در سیستمعاملKali ، تمامي اليههای مرتبط با فرآيند سنجش نفـوذ )شـامل منابع انساني، برنامههای کاربردی، سرويس ها، سيستمعامل، شبکه و پايگاه داده) را پوشش ميدهد.

نرمافزار Nmap جهت اسکن کردن شبکههای بسیار بزرگ به معني واقعي کلمه، يعني صدها هزار رايانـه در شبکهها و اينترنـت ، اسـتفاده مـي شـود (2013 ,Pauli & Haubris (و در مرحلـه شناسـايي و پـويش بسـیار کاربردی است. Nmap مخفف Mapper Network ميباشد و يک نرمافزار کاربردی برای پويشـي شـبکه يا ممیزی امنیتي شبکه به شمار ميآيد. اين نرمافزار طوری طراحيشده که شـبکه هـای بـزرگ را بـه سـرعت اسکن کند، اگرچه ميتواند بر روی سیستمهای تنها نیز به خوبي کار کند. Nmap از packet IP هـای خـام به صورت منحصربهفرد استفاده ميکند تا تعیین کنـد چـه رايانـه هـايي ) hosts )بـر روی شـ بکه در دسـترس مي باشند، چه سرويس هايي (ports) ارائه مي کنند، چه سیستمعامل هايي (به همراه نسـخه سیسـتمءعامـل) بـر روی آنها در حال اجرا ميباشد، چه نوع filter packet ها / فايروالهايي مورداستفاده قرار گرفتـه و چنـدين پارامتر ديگر. Nmap بر روی اکثر رايانهها، هم گرافیکي و هم کنسولهـا قابـل اسـتفاده اسـت. Nmap يـک نرمافزار مجاني است که به همراه کدهای آن تحت واژه GPL GNU در دسترس ميباشد.

Wireshark يک آناليزگر بستههای شبکه در شبکه و اينترنت است .E. Simpson, Backman, & E (2011 ,Corley. يک آنالیزگر بسته، پکتهايي را که در شبکه رد و بدل ميشوند به دام انداختـه و آن هـا را مورد پردازش قرار ميدهد و در صورت امکان جزئیات آن را نمايش ميدهد. درواقع اين نـرم افـزار بـه طـور

دقیق آنچه را که از طريق کابل ميگذرد شنود کرده و موردبررسي قرار ميدهد و در مرحله پويش، شناسايي و نفوذ شبکه بسیار کاربرد دارد. Wireshark نام جديد برنامه معروف Ethereal است کـه هـم کنـون در برخي از دانشگاهها تدريس ميشود. اين برنامه بسیار قوی ميتواند پروتکلهای مختلف را شناسايي و حتـي بستههای مختلف را که بر اساس مدلهای شبکه از هم دورافتادهاند تشـخیص داده در کنـار يکـ ديگر قـرار دهد و در حقیقت بسته را بازسازی نمايد.

برای هک کردن سايت بايد نقاط آسیبپذيری يا نقاط ضعف سیستم را تعیین کرد که برای اين موضوع ابزارهای پويش و پويش نقاط آسیبپذيری بسیار زيادی وجود دارد اما از بین تمام اين ابزارها OpenVAS که مبتنـي بـر Nessus اسـت، ويژگـي هـای بسـيار بهتـری دارد (طاهريـان ريـزی & اصـغرزاده امـين, ١٣٨٩). ويژگيهای اين نرمافزار شامل موارد زير است:

- کد برنامهنويسي آن source open و در اختیار عموم است.
- ميتوان کدهای الزم برای يک نقطهضعف جديد را تعريف کنیم.
	- تمام قابلیتهای nmap در OpenVAS وجود دارد.
	- OpenVASدر linux و انواع ويندوز قابلنصب است.
- OpenVAS دارای هزاران pluginاست که برای سنجش آسیبپذيریها بايد plugin مربـوط به آن آسیبپذیری روی نرمافزار وجود داشته (بهروزرسانی شده) و فعال باشد.

نرمافزار Metasploit يک نرمافزار قوی برای نفوذ به سیستمهای ديگر است. ايـن نـرم افـزار امکـان دسترسي به شل قرباني را به راحتي حتي بر روی ويندوز 3 فراهم ميکند (2013 ,Neely & Wilhelm (و در مرحله نفوذ و گرفتن دسترسي بسیار کاربردی است. اين نرمافزار، پیوندی بین IP موردنظر با فايل نفوذ داده شده ايجاد ميکند. کسي که روی اين پیوند کلیک کند، اين فايـل را وارد رايانـه خـود کـرده و پـس از وارد شدن اين فايل به رايانه فرد، نفوذ گر ميتواند به راحتي دستورهای گوناگون را بر روی رايانـه قربـاني اجـرا کند. در حقیقت Metasploit يک ابزار قدرتمند برای اکسپلويت کردن و بهرهبرداری از آسیبپـذيری هـا و باگ های نرمافزاری سامانهها است.

ارائه یک روش سنجش نفوذپذیری در امنیت شبکه …

ارائه یک روش سنجش نفوذپذیری در امنیت شبکه

<u>128</u>

در شکل 1 شمای بهکارگیری ابزارهای سنجش نفوذ متن باز بر اساس روش بومي در مراحل پـنج گانـه اصلي ارائه ميگردد:

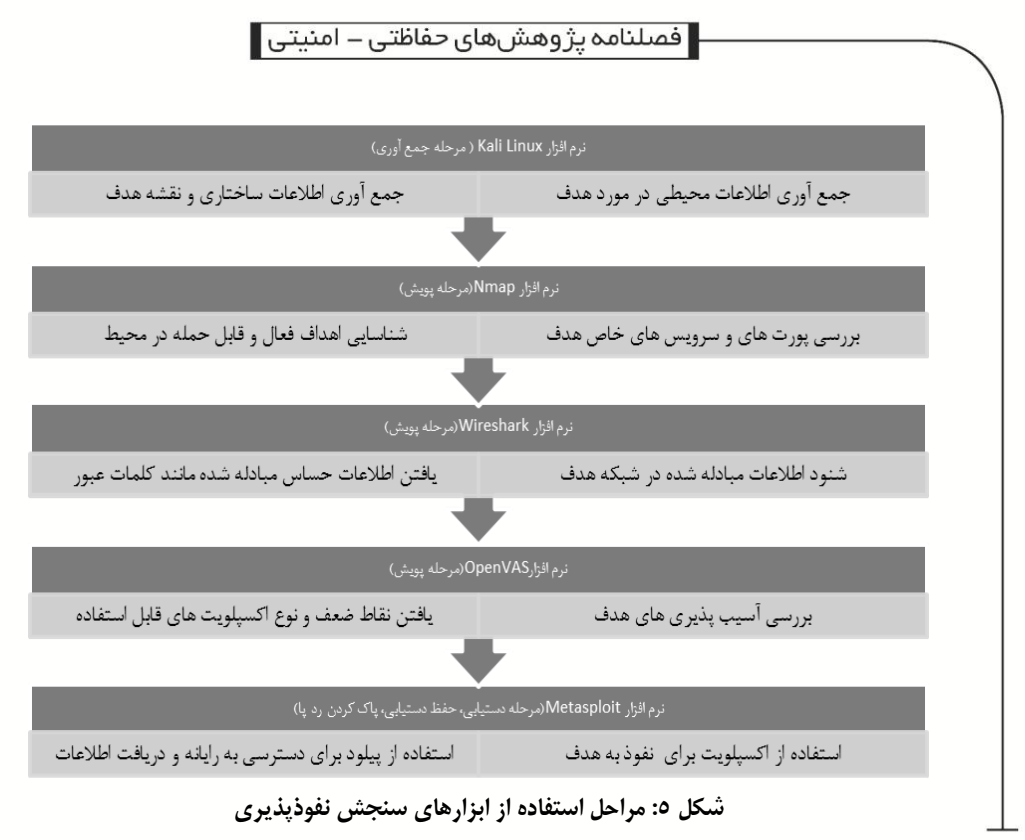

شکل فوق نشان ميدهد که ابزارهای پويش در مرحله 1 روش پیشنهادی از اهمیت باالتری برخـوردار است.

**ارزیابی روش پیشنهادی مبتنی بر ابزار متن باز روی مراحل پنجگانه اصلی** به منظور ارزيابي روش پیشنهادی مبتني بر ابزار متن باز روی مراحل پـنج گانـه (از مرحلـه ۴ تـا ۸) ۲۰ شبکه که دارای ۵۰ تا ۸۰۰ رايانه بودند، انتخاب گرديدنـد. بـر اسـاس ايـن روش و بـا ابزارهـای مـتن بـاز معرفيشده، شبکهها موردسنجش نفوذپذيری قرار گرفتند. شبکههای انتخابي دارای وضـعیت هـای مختلـف امنیتي با برنامهها، سرورها و تجهیزات مختلف شبکه و تنظیمات امنیتي متفاوت بودند و از الگوهای مختلف برای امنیت خود استفاده ميکردند.

برای ارزيابي اين روش از مقیاس لیکرت در امتیازدهي به عملکرد قابلقبول هر ابـزار اسـتفاده شـد. در اين روش امتیازدهي به صورت کم، نسبتاً کم، متوسط، زياد و خیلي زياد انجام گرفت و میزان موفقیـت هـر يک از ابزارها مبتني بر نتايج ابزارهای مرحله قبل مورد ارزيابي قرار گرفت. برای ارزيابي نرمافزارهـای مـتن

باز اين ابزارها روی هر يک از شبکهها به صورت شکل 1 )نحوه بهکارگیری ابزارها( اجرا گرديـد. بـه دلیـل نوع تست و خروجي متفاوت هر يک از ابزارها حتي تست متفاوت آنها، در پرسشنامه بـه جزئیـات خروجـي نرمافزارها نپرداختهايم و فقط به میزان قابلقبول بودن خروجي و درصد موفقیـت آن هـا اشـاره شـده اسـت. قابلقبول بودن خروجي هر يک از نـرم افزارهـا بـر اسـاس سـابقه و تجربـه محققـان در فعالیـت سـنجش نفوذپذيری و قابلاستفاده بودن هر يک از خروجيها برای ابزار بعدی است. سؤاالت پرسشنامه مبتني بر نوع نرمافزار و وظیفه هر نرمافزار در مراحل سنجش نفـوذ تعريـف شـده اسـت. هـم چنـین الزم بـه ذکـر اسـت ازآنجاييکه هر يک از اين ابزارها بايد وظايف مطرحشده در هر پرسش را به صورت يکپارچه انجام دهد تـا خروجي قابلاندازهگیری به صورت پارامتری واحد از آن به دست آيد، لذا نیاز است در پرسشهای مطرحشده حتماً چند وظیفه مرتبط با آن ابزار در کنار يکديگر قرار گیرد تا خروجـي مـوردنظر بـه عنـوان يـک پـارامتر استخراج شود.

-5 آيا خروجي نرمافزار linux kali در جمعآوری اطالعات محیطي و ساختاری و نقشه شـبکه هـدف قابلاستفاده بوده و از کیفیت الزم برای ورودی مرحله پويش برخوردار است؟

-0 تا چه میزان خروجي نرمافزار Nmap شامل اهداف فعال، قابل حمله و سرويسهای فعال هـدف را نشان مي دهد؟

-9 خروجي نرمافزار Wireshark تا چه حدی حاوی اطالعات حساس و مبادله شده در شـبکه هـدف است؟

-1 آيا خروجي نرمافزار Openvas حاوی آسیبپذيریهای شبکه هدف بوده و ايـن آسـیب پـذيری هـا قابلیت استفاده به عنوان ورودی مرحله دستيابي را دارد؟

-1 آيا نرمافزار Metasploit قابلیت نفوذ به هدف، حفظ دسترسي و پاک کردن رد پا را در هـر حملـه به هـدف دارا اسـت. بـه عنـوان مثـال در صـورتي کـه نـرم افـزار OpenVAS نتـايج متوسـطي از تحلیـل آسیبپذيریها ارائه ميکرد، چون نرمافزار Metasploit بـر اسـاس نتـايج OpenVAS از مرحلـه قبـل، عمل ميکند لذا خروجي آن وابسته به مراحل قبلي بوده و بايد میزان موفقیت اين نرمافزار مبتني بـر نتـايج مرحله قبل ارزيابي گردد. نامگذاری شبکهها به دلیل حفظ محرمانگي به صورت حروف الفبا انجامشده است.

جدول 9 نتايج ارزيابي را بر اساس مقیاس لیکرت و میزان موفقیت هر ابزار در مراحل پنجگانه )1 تـا 0( روش پیشنهاد*ی* نشان میدهد.

| <b>Metasploit</b> | <b>OpenVAS</b> | Wireshark | <b>Nmap</b> | Kali      | ِ ابزارمتن<br>شبكەھا ∕ |
|-------------------|----------------|-----------|-------------|-----------|------------------------|
| زياد              | خیلی زیاد      | زياد      | متوسط       | زياد      | شبکه ۱                 |
| زياد              | زياد           | زياد      | زياد        | زياد      | شبکه ۲                 |
| متوسط             | متوسط          | متوسط     | زياد        | متوسط     | شبكه ٣                 |
| زياد              | خیلی زیاد      | زياد      | خیلی زیاد   | خیلی زیاد | شبکه ۴                 |
| متوسط             | متوسط          | زياد      | زياد        | زياد      | شبكه ۵                 |
| متوسط             | متوسط          | متوسط     | متوسط       | متوسط     | شبكه ۶                 |
| متوسط             | متوسط          | متوسط     | زياد        | زياد      | شبكه ٧                 |
| خیلی کم           | کم             | متوسط     | متوسط       | متوسط     | شبكه ۸                 |
| خیلی زیاد         | خیلی زیاد      | خیلی زیاد | خیلی زیاد   | خیلی زیاد | شبکه ۹                 |
| کم                | خیلی کم        | متوسط     | کم          | کم        | شبکه ۱۰                |
| کم                | کم             | متوسط     | کم          | متوسط     | شبکه ۱۱                |
| متوسط             | متوسط          | زياد      | زياد        | زياد      | شبکه ۱۲                |
| زياد              | زياد           | خیلی زیاد | خیلی زیاد   | زياد      | شبکه ۱۳                |
| کم                | متوسط          | کم        | متوسط       | زياد      | شبکه ۱۴                |
| زياد              | زياد           | زياد      | متوسط       | خیلی زیاد | شبكه ۱۵                |
| کم                | کم             | خیلی کم   | کم          | خیلی کم   | شبكه ۱۶                |
| خیلی زیاد         | خیلی زیاد      | خیلی زیاد | خیلی زیاد   | زياد      | شبكه ١٧                |
| خیلی کم           | کم             | متوسط     | خیلی کم     | کم        | شبكه ١٨                |
| متوسط             | متوسط          | کم        | متوسط       | متوسط     | شبكه ١٩                |
| متوسط             | زياد           | زياد      | زياد        | خیلی زیاد | شبكه ٢٠                |

**جدول -3 ارزیابی موفقیت ابزارهای متن باز سنجش نفوذ در مراحل پنجگانه )4 تا 8( از روش پیشنهادی**

جدول 1 بیانگر نگاشت يک معیار عددی به معیار کیفي در طیف لیکرت است.

**جدول -4 طیف لیکرت**

| وزن | معيار     |
|-----|-----------|
|     |           |
|     | خیلی کم   |
|     | کم        |
|     | متوسط     |
| ۴   | زياد      |
|     | خیلی زیاد |

م ـ شماره چهار سال ک۳ (تسماره ی پیاپی ۱۳۵۵) – پاییز ۱۳۹۴

 $15.$ 

سعي شده است با استفاده از اين طیف، مقادير کیفي بهدستآمده در جدول 9 را بـه يـک مقـدار کمـي نگاشت کرد و نتیجه آن به صورت میانگین برای هر ابزار و میانگین کلي موفقیت ابزارها در ايـن روش کـه مبتني بر نتايج مرحله قبل است، ارائه شود.

جدول 1 نتايج حاصل از ارزيابي نهايي مبتني بر میـانگین و انحـراف معیـار از موفقیـت ابزارهـ ا و روش پیشنهادی ارائهشده است.

| <b>Metasploit</b> | <b>OpenVAS</b> | Wireshark | <b>N</b> map | Kali                                    | ابزار<br>شاخص |
|-------------------|----------------|-----------|--------------|-----------------------------------------|---------------|
| ۳.۰۵              | ٣.٣            | ۳.۴۵      | ۲.۴۵         | ۳۶                                      | ميانگين       |
| ۱٬۱۱۶۹۱۵          | ۱٬۱۴۴۵۵۲       | 1. 777474 | 1,118914     | $\lambda$ . $5\gamma\gamma\cdot\lambda$ | انحراف معيار  |

**جدول -5 نتایج میانگین و انحراف معیار ارزیابی روش پیشنهادی**

میانگین نهايي حاصل از روش پیشنهادی 9393 و انحراف معیار نهايي دادهها 5355 ارزيابيشده است که نشاندهنده بالاتر بودن موفقیت ابزارها از حد متوسط و به سمت زياد است که قابلقبـول بـودن ايـن روش مبتني بر ابزارهای اشارهشده را تأيید ميکند.

میزان موفقیت هر يک از ابزارها به مفهوم میزان کارايي و اثربخشي هر يک از ابزارها است. کارايي هر ابزار به میزان درست انجام دادن وظايف تعیینشـده بـرای هـر يـک از گـام هـای فرآينـد سـنجش نفـوذ و اثربخشي هر ابزار به خروجي مناسب و قابل بهرهبرداری برای مرحله بعدی که درنهايت منجر بـه در اختیـار گرفتن سیستم هدف شود، بستگي دارد.

با توجـه بـه نتـايج حاصـل از جـدول 1 ابزارهـايي کـه در مراحـل جمـع آوری و پـويش مورداسـتفاده قرارگرفتهاند میزان موفقیت باالتری نسبت به مراحل بعدی دارند. همچنین ابزارهـای kali و wireshark از موفقیت باالتری نسبت به ساير ابزارها برخوردار ميباشد.

ضريب همبستگي روشي برای اندازهگیری میزان شدت وابستگي دو متغیر به يکـديگر اسـت کـه تـأثیر افزايش يک متغیر برافزايش يا کاهش متغیر ديگر را نشان ميدهد. با محاسبه اين ضريب ميتوان وابستگي دو ابزار را به يکديگر در مراحل مختلف سنجش نفوذ روش پیشنهادی نشان داد.

جدول 6 شدت وابستگي و میزان همبستگي ابزارهای سـنجش نفـوذ بـرای مراحـل مختلـف را نشـان مىدهد.

| Wireshark<br>& | Nmap | Kali<br>$\alpha$<br>Metasploit   Metasploit   Metasploit   Metasploit   OpenVAS   Wireshark | OpenVAS   Wireshark | Nmap                | Kali<br>&<br>Nmap | همبستگی<br> بين ابزارها |
|----------------|------|---------------------------------------------------------------------------------------------|---------------------|---------------------|-------------------|-------------------------|
| VXXTYXXY       |      | $\cdot$ ,VA۳۵۶۷   $\cdot$ ,۶۸۷۶۰۸   $\cdot$ ,۸۸۷۸۵۱                                         |                     | . GRAVTY   . GRVSFT | $.$ $VYY97$       | ضريب<br>همبستگی         |

**جدول -6 ضریب همبستگی بین ابزارهای سنجش نفوذ**

بـا توجـه بـه جـدول ۶ وابسـتگي دو ابـزار پـويش آسـيبپـذيری (OpenVAS) و بهـرهبـرداری از آسیبپذیری برای نفوذ (Metasploit) از سایر ابزارهای دیگر در مراحل مختلف سنجش نفوذ بالاتر اسـت و ميتوان نتیجه گرفت که با افزايش کارايي و اثربخشي ابزار OpenVAS و خروجـي جـامع و مناسـب از تحلیل آسیبپذيریها، ميتوان عملیات نفـوذ و دسترسـي بـه هـدف توسـط Metasploit را بـا موفقیـت بیشتری انجام داد. همچنین ابزار پويش پـورت و شناسـايي هـدف ) Nmap )از تأثیرگـذاری بـا اليي بـرای موفقیت ابزار Metasploit برخوردار است.

درواقع اگر ابزارهای مراحل اولیه دارای خروجي قابلقبول بـا اثربخشـي بـااليي باشـند سـبب افـزايش موفقیت ابزارهای مراحل نهايي ميگردد.

**نتایج**

در ابتدا روشهای مختلف سنجش نفوذپذيری، استانداردها و تاکتیکهای مختلف بررسي شدند. سـپس با توجه به تجربیات محققان و بررسي عمیق روشهای سنجش نفوذ، يک فرآيند سنجش نفوذپذيری بـومي برای محیطهايي که دارای شرايط خاص حاکمیتي و سیاستهای ويژه و سختگیرانهای هستند، ارائـه شـد که اين متدولوژی برای محیطهای غير سازماني يا محیطهای بااهمیت کمتر نیـز کـاربردی اسـت. فرآينـد ارائهشده دارای پنج مرحله اصلي شامل جمعآوری، پويش، دستيابي، نگهداری دستيابي و پـاک کـردن رد پا است که بـرای ايـن مراحـل، ابـزار حرفـه ای مـتن بـاز Kali، Nmap، Wireshark، OpenVAS و Metasploit انتخاب و مورداستفاده قرار گرفت.

بر اساس روش پیشنهادی از اين ابزارها در 02 شبکه استفاده گرديد که نتايج موفقیت هر يک از ابزارها بر اساس طیف لیکرت نشان داد که میانگین 9393 با انحراف معیار 5355 بوده و باالتر از حد متوسط است و مي تواند به عنوان يک روش قابل|طمينان استفاده گردد. همچنين بر اساس مقايسه ميزان ضريب همبستگي بین ابزارهای سنجش نفوذ، ابزار نفوذ و حفظ دسترسي با ضريب همبستگي 23003015 بیشترين وابستگي را به ابزار پويش آسیبپذيری دارد. فرآيند سنجش نفوذ پیشنهادی به همراه ابزارهای معرفيشده ميتواند به منظور سنجش و ارزيابي میزان نفوذپذيری شبکههای داخلي مورداستفاده قرار گیرد. با استفاده از ايـن روش ميتوان، نقاط ضعف شبکه و سامانهها را شناسايي و تا قبل از سو استفاده توسط افراد ناراضي و نفوذ گر هـا نسبت به ايمنسازی و رفع آنها اقدام کرد.

**کتابنامه**

- Faircloth, J. (2011). Penetration Tester's Open Source Toolkit. waltham: syngress.
- Graves, K. (2010). CEH: Certified Ethical Hacker Study Guide. Indianapolis: Wiley.
- Haubris, K. P., & Pauli, J. J. (2013). Improving the Efficiency and Effectiveness of Penetration Test Automation. 2013 10th International Conference on Information Technology: New Generations, 387-391.
- herzog, p., & Barceló, M. (2010). OSSTMM 3– The Open Source Security Testing Methodology Manual. ISECOM.
- McClure, S., Scambray, J., & Kurtz, G. (2009). HACKING EXPOSED 6:NETWORK SECURITY SECRETS & SOLUTIONS. New York: McGraw-Hill.
- Muller, A., & Meucci, M. (2014). OWASP TESTING GUIDE v4.0.
- Rathore, B., Brunner, M., Dilaj, M., Herrera, O., Brunati, P., Subramaniam, R. K.,... Chavan, U. (2006). Information Systems SecurityAssessment Framework(ISSAF)draft 0.2. Open Information Systems SecurityGroup.
- Scarfone, K., Souppaya, M., Cody, A., & Orebaugh, A. (2008). Technical Guide to Information Security Testing and Assessment. Gaithersburg: National Institute of Standards and Technology.
- sectools. (2014). Top network security tools. Retrieved 2014, from WWW.SECTOOLS.ORG
- T. Simpson, M., Backman, K., & E. Corley, J. (2011). Hands-On Ethical Hacking and Network Defense,Second Edition. Boston,: Course Technology, Cengage Learning.
- Wilhelm, T., & Neely, M. (2013). Professional penetration testing– Second edition. Waltham: Elsevier, Inc.
- Yeo, J. (2013). Using penetration testing to enhance your company's security. Computer Fraud & Security, 17-20.
- Young, S. (2014). Using Open Source Reconnaissance Tools for Business Partner Vulnerability Assessment. SANS Institute.